# **PyCINRAD**

*Release 1.7.1*

**Puyuan Du**

**Jun 25, 2022**

# **CONTENTS:**

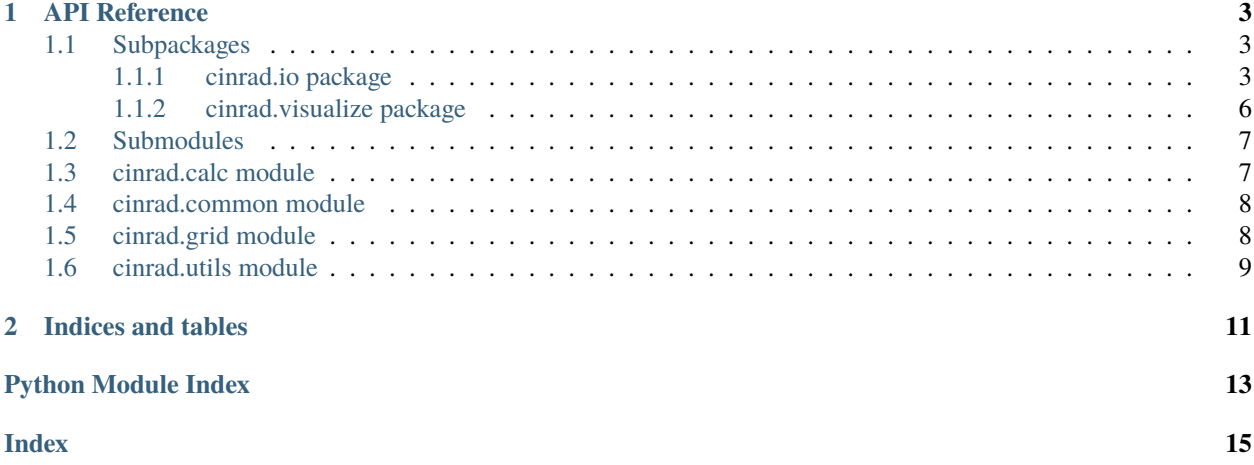

PyCINRAD

### **CHAPTER**

# **ONE**

# **API REFERENCE**

# <span id="page-6-6"></span><span id="page-6-1"></span><span id="page-6-0"></span>**1.1 Subpackages**

### <span id="page-6-2"></span>**1.1.1 cinrad.io package**

### <span id="page-6-4"></span>**cinrad.io.base module**

### <span id="page-6-3"></span>class cinrad.io.base.RadarBase

Bases: ABC

Base class for readers in *cinrad.io*. Only used when subclassed

### available\_product(*tilt: int*) → list

Get all available products in given tilt

### <span id="page-6-5"></span>**cinrad.io.level2 module**

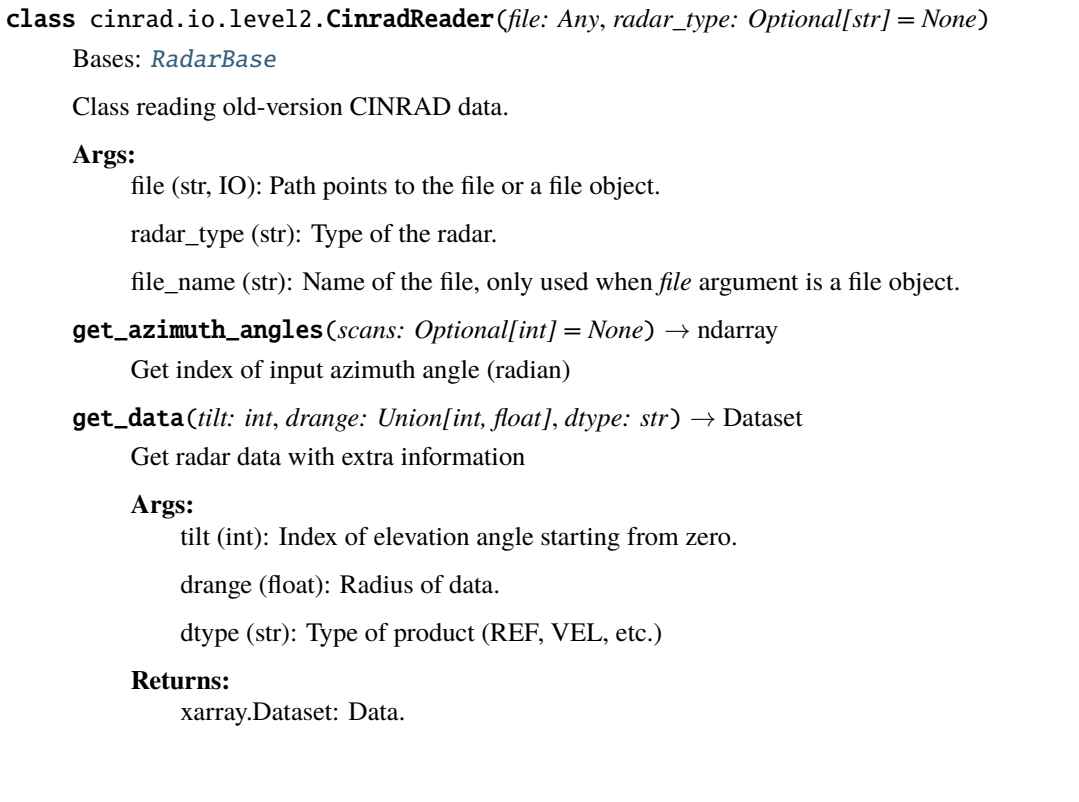

<span id="page-7-0"></span>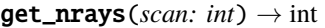

Get number of radials in certain scan

 $get\_raw$ (*tilt: int, drange: Union[int, float], dtype: str*)  $\rightarrow$  Union[ndarray, tuple] Get radar raw data

#### **Args:**

tilt (int): Index of elevation angle starting from zero.

drange (float): Radius of data.

dtype (str): Type of product (REF, VEL, etc.)

#### **Returns:**

numpy.ndarray or tuple of numpy.ndarray: Raw data

#### **projection**(*reso: float*, *h\_offset: bool = False*)  $\rightarrow$  tuple

Calculate the geographic coordinates of the requested data range.

#### class cinrad.io.level2.PhasedArrayData(*file*)

#### Bases: [RadarBase](#page-6-3)

get\_data(*tilt: int*, *drange: Union[int, float]*, *dtype: str*) → Dataset Get radar data with extra information

#### **Args:**

tilt (int): Index of elevation angle starting from zero.

drange (float): Radius of data.

dtype (str): Type of product (REF, VEL, etc.)

#### **Returns:**

xarray.Dataset: Data.

 $get\_raw$ (*tilt: int, drange: Union[int, float], dtype: str*)  $\rightarrow$  Union[ndarray, tuple] Get radar raw data

#### **Args:**

tilt (int): Index of elevation angle starting from zero.

drange (float): Radius of data.

dtype (str): Type of product (REF, VEL, etc.)

#### **Returns:**

numpy.ndarray or tuple of numpy.ndarray: Raw data

### class cinrad.io.level2.StandardData(*file: Any*)

#### Bases: [RadarBase](#page-6-3)

Class reading data in standard format.

#### **Args:**

file (str, IO): Path points to the file or a file object.

#### available\_tilt(*product: str*) → List[int]

Get all available tilts for given product

get\_data(*tilt: int*, *drange: Union[int, float]*, *dtype: str*) → Dataset Get radar data with extra information

#### <span id="page-8-1"></span>**Args:**

tilt (int): Index of elevation angle starting from zero.

drange (float): Radius of data.

dtype (str): Type of product (REF, VEL, etc.)

#### **Returns:**

xarray.Dataset: Data.

 $get\_raw$ (*tilt: int, drange: Union[int, float], dtype: str*)  $\rightarrow$  Union[ndarray, tuple] Get radar raw data

#### **Args:**

tilt (int): Index of elevation angle starting from zero.

drange (float): Radius of data.

dtype (str): Type of product (REF, VEL, etc.)

#### **Returns:**

numpy.ndarray or tuple of numpy.ndarray: Raw data

#### classmethod merge(*files: List[str]*, *output: str*)

Merge single-tilt standard data into a volumetric scan

#### **Args:**

files (List[str]): List of path of data to be merged

output (str): The file path to store the merged data

### <span id="page-8-0"></span>**cinrad.io.level3 module**

#### class cinrad.io.level3.PUP(*file: Any*)

#### Bases: [RadarBase](#page-6-3)

Class handling PUP data (Nexrad Level III data)

#### **Args:**

file (str, IO): Path points to the file or a file object.

#### $get_data() \rightarrow Dataset$

Get radar data with extra information.

#### **Returns:**

xarray.Dataset: Data.

#### class cinrad.io.level3.SWAN(*file: Any*, *product: Optional[str] = None*)

Bases: object

Class reading SWAN grid data.

#### **Args:**

file (str, IO): Path points to the file or a file object.

#### $get_data(*level*: int = 0) \rightarrow Datasets$

Get radar data with extra information

#### **Args:**

level (int): The level of reflectivity data. Only used in *3DREF* data.

<span id="page-9-3"></span>**Returns:** xarray.Dataset: Data.

class cinrad.io.level3.StandardPUP(*file*) Bases: [RadarBase](#page-6-3)

<span id="page-9-1"></span>**cinrad.io.export module**

### <span id="page-9-0"></span>**1.1.2 cinrad.visualize package**

### <span id="page-9-2"></span>**cinrad.visualize.ppi module**

class cinrad.visualize.ppi.PPI(*data: Dataset*, *fig: Optional[Any] = None*, *norm: Optional[Any] = None*, *cmap: Optional[Any] = None*, *nlabel: Optional[int] = None*, *label: Optional[List[str]] = None*, *dpi: Union[int, float] = 350*, *highlight: Optional[Union[str, List[str]]] = None*, *coastline: bool = False*, *extent: Optional[List[Union[int, float]]] = None*, *section: Optional[Dataset] = None*, *style: str = 'black'*, *add\_city\_names: bool = False*, *plot\_labels: bool = True*, *\*\*kwargs*)

Bases: object

Create a figure plotting plan position indicator

By default, norm, cmap, and colorbar labels will be determined by the data type.

**Args:**

data (xarray.Dataset): The data to be plotted.

fig (matplotlib.figure.Figure): The figure to plot on. Optional.

norm (matplotlib.colors.Normalize): Customized norm data. Optional.

cmap (matplotlib.colors.Colormap): Customized colormap. Optional.

nlabel (int): Number of labels on the colorbar. Optional.

dpi (int): DPI of the figure. Optional.

highlight (str, list(str)): Areas to be highlighted. Optional.

coastline (bool): Plot coastline on the figure if set to True. Default False.

extent (list(float)): The extent of figure. Optional.

add\_city\_names (bool): Label city names on the figure if set to True. Default True.

plot\_labels (bool): Text scan information on the side of the plot. Default True.

- gridlines(*draw\_labels: bool = True*, *linewidth: Union[int, float] = 0*, *\*\*kwargs*) Draw grid lines on cartopy axes
- plot\_cross\_section(*data: Dataset*, *ymax: Optional[int] = None*, *linecolor: Optional[str] = None*, *interpolate: bool = True*)

Plot cross section data below the PPI plot.

plot\_range\_rings(*\_range: Union[int, float, list]*, *color: str = 'white'*, *linewidth: Union[int, float] = 0.5*, *\*\*kwargs*)

Plot range rings on PPI plot.

<span id="page-10-3"></span>storm\_track\_info(*filepath: str*)

Add storm tracks from Nexrad Level III (PUP) STI product file

<span id="page-10-2"></span>**cinrad.visualize.rhi module**

### <span id="page-10-0"></span>**1.2 Submodules**

### <span id="page-10-1"></span>**1.3 cinrad.calc module**

class cinrad.calc.GridMapper(*fields: List[Dataset]*, *max\_dist: Union[int, float] = 0.1*)

This class can merge scans from different radars to a single cartesian grid.

#### **Args:**

fields (list(xarray.Dataset)): Lists of scans to be merged.

max\_dist (int, float): The maximum distance in kdtree searching.

#### **Example:**

 $\gg$  gm = GridMapper( $[r1, r2, r3]$ )  $\gg$  grid = gm(0.1)

#### class cinrad.calc.VCS(*r\_list: List[Dataset]*)

Class performing vertical cross-section calculation

#### **Args:**

r\_list (list(xarray.Dataset)): The whole volume scan.

get\_section(*start\_polar: Optional[Tuple[float, float]] = None*, *end\_polar: Optional[Tuple[float, float]] = None*, *start\_cart: Optional[Tuple[float, float]] = None*, *end\_cart: Optional[Tuple[float, float]]*  $= None$ , *spacing: int*  $= 500$ )  $\rightarrow$  Dataset

Get cross-section data from input points

#### **Args:**

start polar (tuple): polar coordinates of start point i.e.(distance, azimuth)

end\_polar (tuple): polar coordinates of end point i.e.(distance, azimuth)

start\_cart (tuple): geographic coordinates of start point i.e.(longitude, latitude)

end\_cart (tuple): geographic coordinates of end point i.e.(longitude, latitude)

#### **Returns:**

xarray.Dataset: Cross-section data

cinrad.calc.hydro\_class(*z: Dataset*, *zdr: Dataset*, *rho: Dataset*, *kdp: Dataset*, *band: str = 'S'*) → Dataset Hydrometeor classification

#### **Args:**

z (xarray.Dataset): Reflectivity data.

zdr (xarray.Dataset): Differential reflectivity data.

rho (xarray.Dataset): Cross-correlation coefficient data.

kdp (xarray.Dataset): Specific differential phase data.

band (str): Band of the radar, default to S.

#### <span id="page-11-2"></span>**Returns:**

xarray.Dataset: Classification result.

cinrad.calc.quick\_cr(*r\_list: List[Dataset]*, *resolution: tuple = (1000, 1000)*) → Dataset

Calculate composite reflectivity

#### **Args:**

r\_list (list(xarray.Dataset)): Reflectivity data.

#### **Returns:**

xarray.Dataset: composite reflectivity

cinrad.calc.quick\_et(*r\_list: List[Dataset]*) → Dataset

Calculate echo tops

#### **Args:**

r\_list (list(xarray.Dataset)): Reflectivity data.

#### **Returns:**

xarray.Dataset: echo tops

#### cinrad.calc.quick\_vil(*r\_list: List[Dataset]*) → Dataset

Calculate vertically integrated liquid.

This algorithm process data in polar coordinates, which avoids the loss of data. By default, this function calls low-level function *vert\_integrated\_liquid* in C-extension. If the C-extension is not available, the python version will be used instead but with much slower speed.

#### **Args:**

r\_list (list(xarray.Dataset)): Reflectivity data.

#### **Returns:**

xarray.Dataset: vertically integrated liquid

#### cinrad.calc.quick\_vild(*r\_list: List[Dataset]*) → Dataset

Calculate vertically integrated liquid density.

By default, this function calls low-level function *vert\_integrated\_liquid* in C-extension. If the C-extension is not available, the python version will be used instead but with much slower speed.

#### **Args:**

r\_list (list(xarray.Dataset)): Reflectivity data.

#### **Returns:**

xarray.Dataset: Vertically integrated liquid

### <span id="page-11-0"></span>**1.4 cinrad.common module**

### <span id="page-11-1"></span>**1.5 cinrad.grid module**

cinrad.grid.grid\_2d(*data: ndarray*, *x: ndarray*, *y: ndarray*, *x\_out: Optional[ndarray] = None*, *y\_out: Optional[ndarray]* = *None, resolution: tuple* = (1000, 1000))  $\rightarrow$  tuple

Interpolate data in polar coordinates into geographic coordinates

#### **Args:**

data (numpy.ndarray): Original radial data.

x (numpy.ndarray): Original longitude data arranged in radials.

<span id="page-12-1"></span>y (numpy.ndarray): Original latitude data arranged in radials.

resolution (tuple): The size of output.

#### **Returns:**

numpy.ndarray: Interpolated data in grid.

numpy.ndarray: Interpolated longitude in grid.

numpy.ndarray: Interpolated latitude in grid.

cinrad.grid.resample(*data: ndarray*, *distance: ndarray*, *azimuth: ndarray*, *d\_reso: Union[int, float]*, *a\_reso:*  $int$ )  $\rightarrow$  tuple

Resample radar radial data which have different number of radials in one scan into that of 360 radials

#### **Args:**

data (numpy.ndarray): Radar radial data.

distance (numpy.ndarray): Original distance.

azimuth (numpy.ndarray): Original azimuth.

#### **Returns:**

numpy.ndarray: Resampled radial data.

numpy.ndarray: Resampled distance.

numpy.ndarray: Resampled azimuth.

# <span id="page-12-0"></span>**1.6 cinrad.utils module**

- modindex
- genindex

### **CHAPTER**

**TWO**

# **INDICES AND TABLES**

- <span id="page-14-0"></span>• genindex
- modindex
- search

# **PYTHON MODULE INDEX**

### <span id="page-16-0"></span>c

cinrad.calc, [7](#page-10-1) cinrad.common, [8](#page-11-1) cinrad.grid, [8](#page-11-1) cinrad.io.base, [3](#page-6-4) cinrad.io.export, [6](#page-9-1) cinrad.io.level2, [3](#page-6-5) cinrad.io.level3, [5](#page-8-0) cinrad.utils, [9](#page-12-0) cinrad.visualize.ppi, [6](#page-9-2) cinrad.visualize.rhi, [7](#page-10-2)

### **INDEX**

### <span id="page-18-0"></span>A

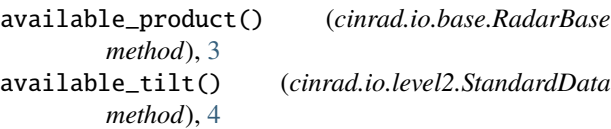

### $\mathcal{C}$

cinrad.calc module, [7](#page-10-3) cinrad.common module, [8](#page-11-2) cinrad.grid module, [8](#page-11-2) cinrad.io.base module, [3](#page-6-6) cinrad.io.export module, [6](#page-9-3) cinrad.io.level2 module, [3](#page-6-6) cinrad.io.level3 module, [5](#page-8-1) cinrad.utils module, [9](#page-12-1) cinrad.visualize.ppi module, [6](#page-9-3) cinrad.visualize.rhi module, [7](#page-10-3) CinradReader (*class in cinrad.io.level2*), [3](#page-6-6)

# G

```
get_azimuth_angles() (cin-
        rad.io.level2.CinradReader method), 3
get_data() (cinrad.io.level2.CinradReader method), 3
get_data() (cinrad.io.level2.PhasedArrayData
        method), 4
get_data() (cinrad.io.level2.StandardData method), 4
get_data() (cinrad.io.level3.PUP method), 5
get_data() (cinrad.io.level3.SWAN method), 5
get_nrays() (cinrad.io.level2.CinradReader method), 3
get_raw() (cinrad.io.level2.CinradReader method), 4
get_raw() (cinrad.io.level2.PhasedArrayData method),
        4
```
get\_raw() (*cinrad.io.level2.StandardData method*), [5](#page-8-1) get\_section() (*cinrad.calc.VCS method*), [7](#page-10-3) grid\_2d() (*in module cinrad.grid*), [8](#page-11-2) gridlines() (*cinrad.visualize.ppi.PPI method*), [6](#page-9-3) GridMapper (*class in cinrad.calc*), [7](#page-10-3)

### H

hydro\_class() (*in module cinrad.calc*), [7](#page-10-3)

### M

merge() (*cinrad.io.level2.StandardData class method*), [5](#page-8-1) module

```
cinrad.calc, 7
cinrad.common, 8
cinrad.grid, 8
cinrad.io.base, 3
cinrad.io.export, 6
cinrad.io.level2, 3
cinrad.io.level3, 5
cinrad.utils, 9
cinrad.visualize.ppi, 6
cinrad.visualize.rhi, 7
```
### P

```
PhasedArrayData (class in cinrad.io.level2), 4
plot_cross_section() (cinrad.visualize.ppi.PPI
         method), 6
plot_range_rings() (cinrad.visualize.ppi.PPI
         method), 6
PPI (class in cinrad.visualize.ppi), 6
projection() (cinrad.io.level2.CinradReader method),
         4
PUP (class in cinrad.io.level3), 5
```
# $\Omega$

quick\_cr() (*in module cinrad.calc*), [8](#page-11-2) quick\_et() (*in module cinrad.calc*), [8](#page-11-2) quick\_vil() (*in module cinrad.calc*), [8](#page-11-2) quick\_vild() (*in module cinrad.calc*), [8](#page-11-2)

# R

RadarBase (*class in cinrad.io.base*), [3](#page-6-6)

resample() (*in module cinrad.grid*), [9](#page-12-1)

# S

StandardData (*class in cinrad.io.level2*), [4](#page-7-0) StandardPUP (*class in cinrad.io.level3*), [6](#page-9-3) storm\_track\_info() (*cinrad.visualize.ppi.PPI method*), [6](#page-9-3) SWAN (*class in cinrad.io.level3*), [5](#page-8-1)

# V

VCS (*class in cinrad.calc*), [7](#page-10-3)